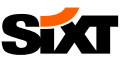

# SIXT BUSINESS USER GUIDE **REGISTRATION**

## **PROFILE** CREATION

- 
- 
- 

- - a. First name, last name<br>b. Define a password

- 
- 

- 
- 

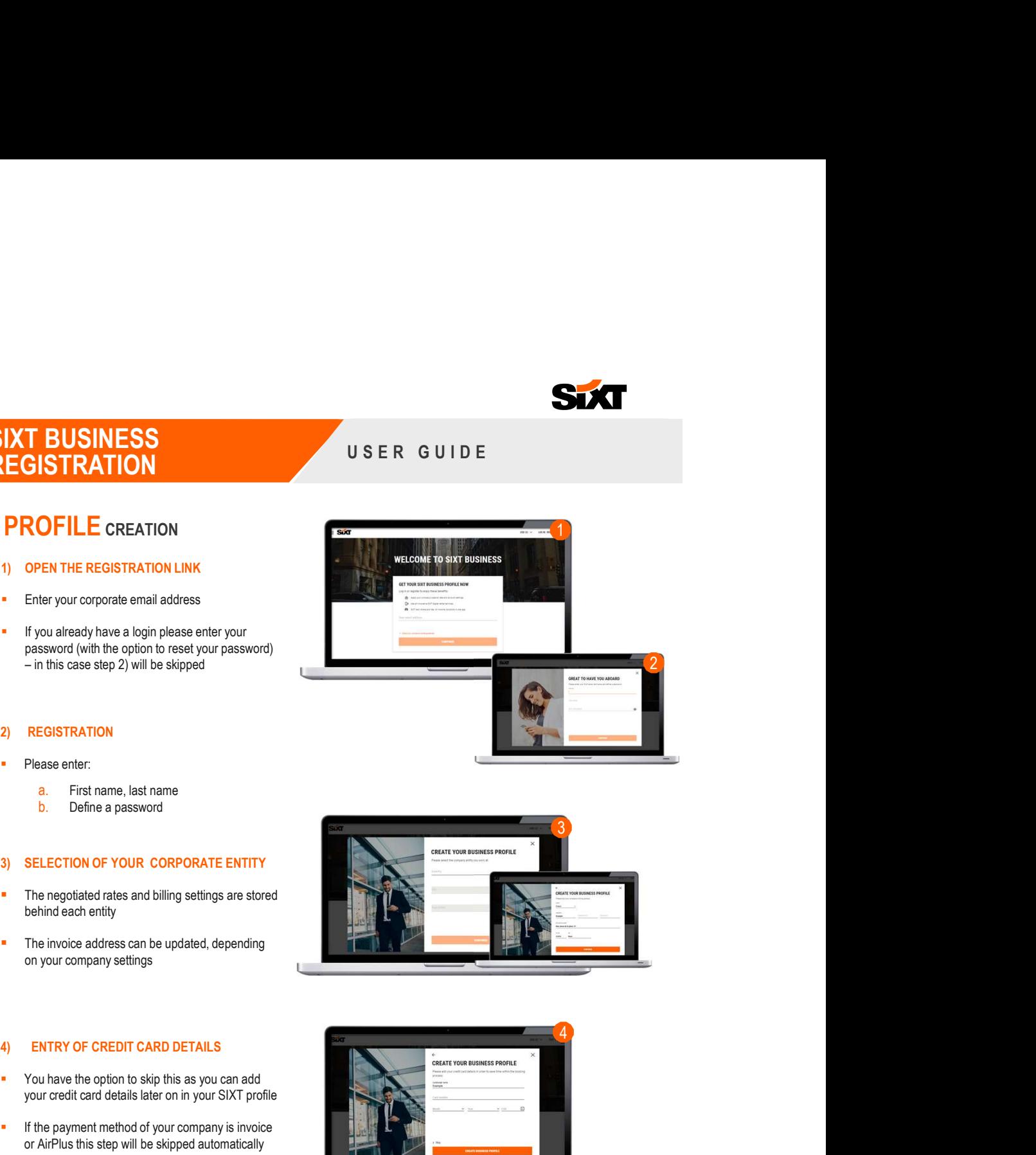

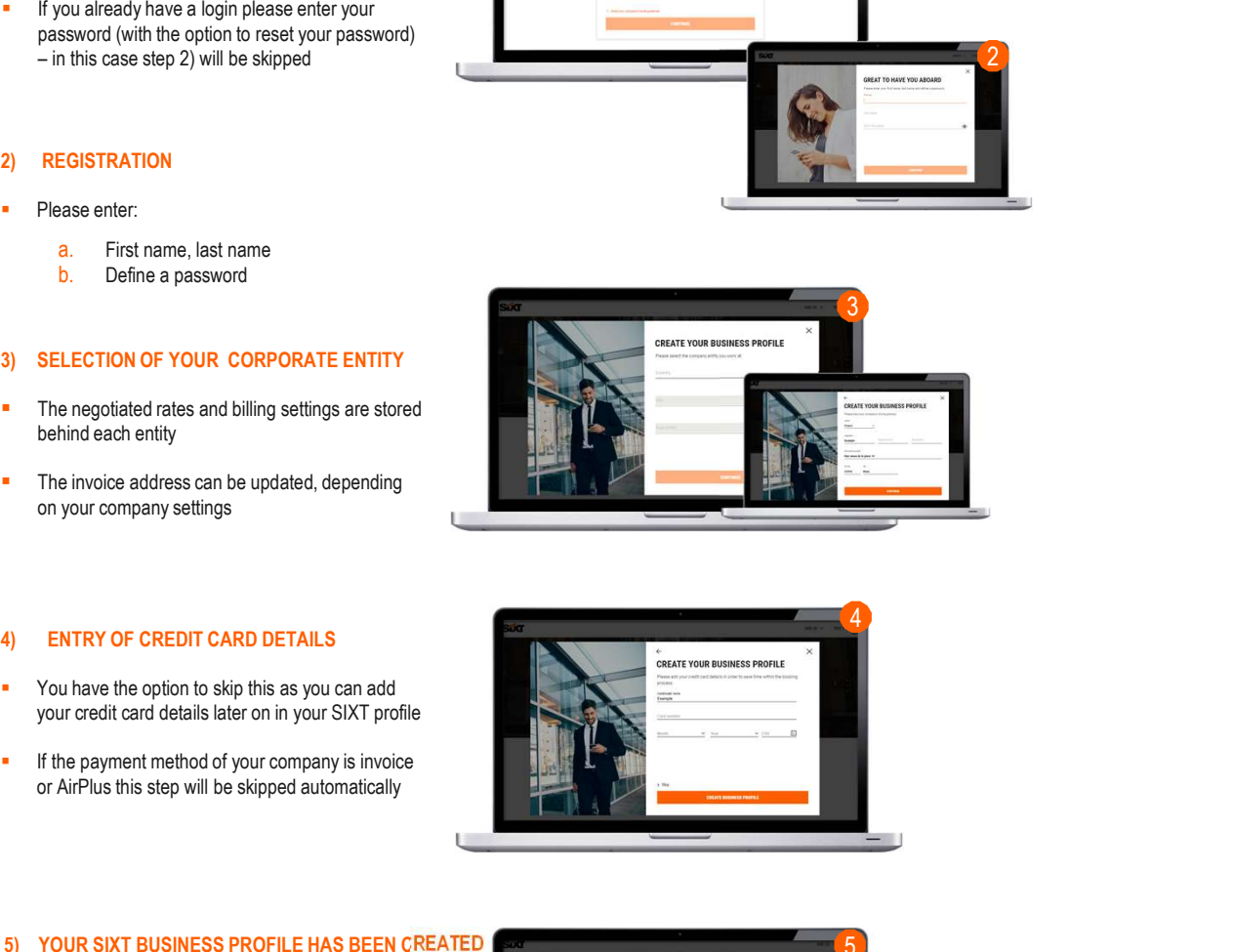

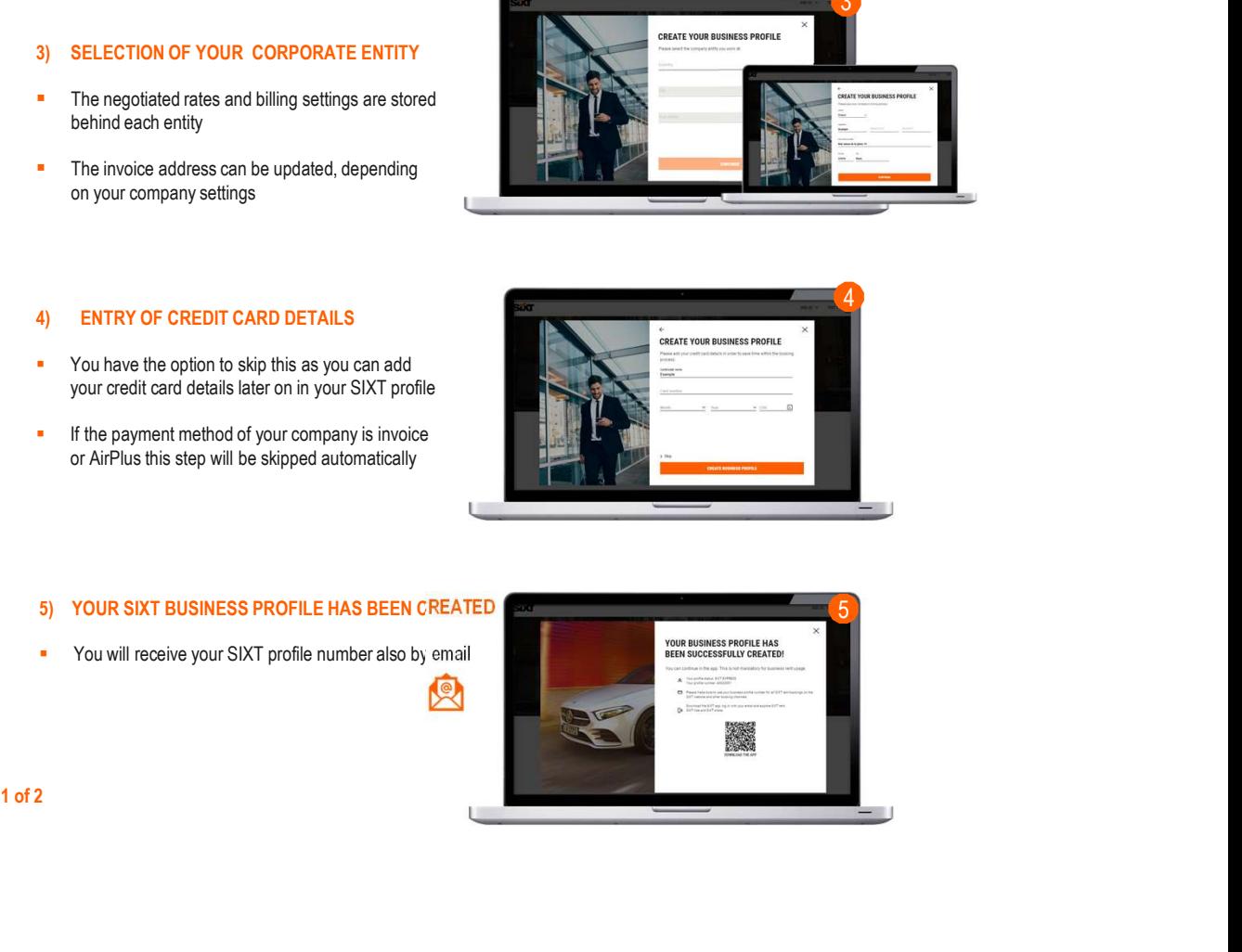

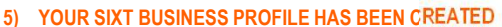

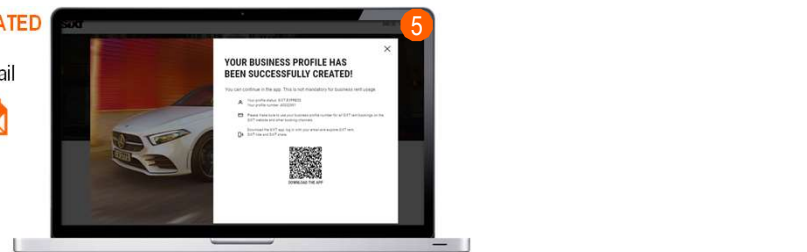

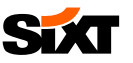

# SIXT BUSINESS USER GUIDE **REGISTRATION**

### YOUR PROFILE IS READY TO BOOK IMMEDIATELY A SAME IS A READY TO BOOK IMMEDIATELY

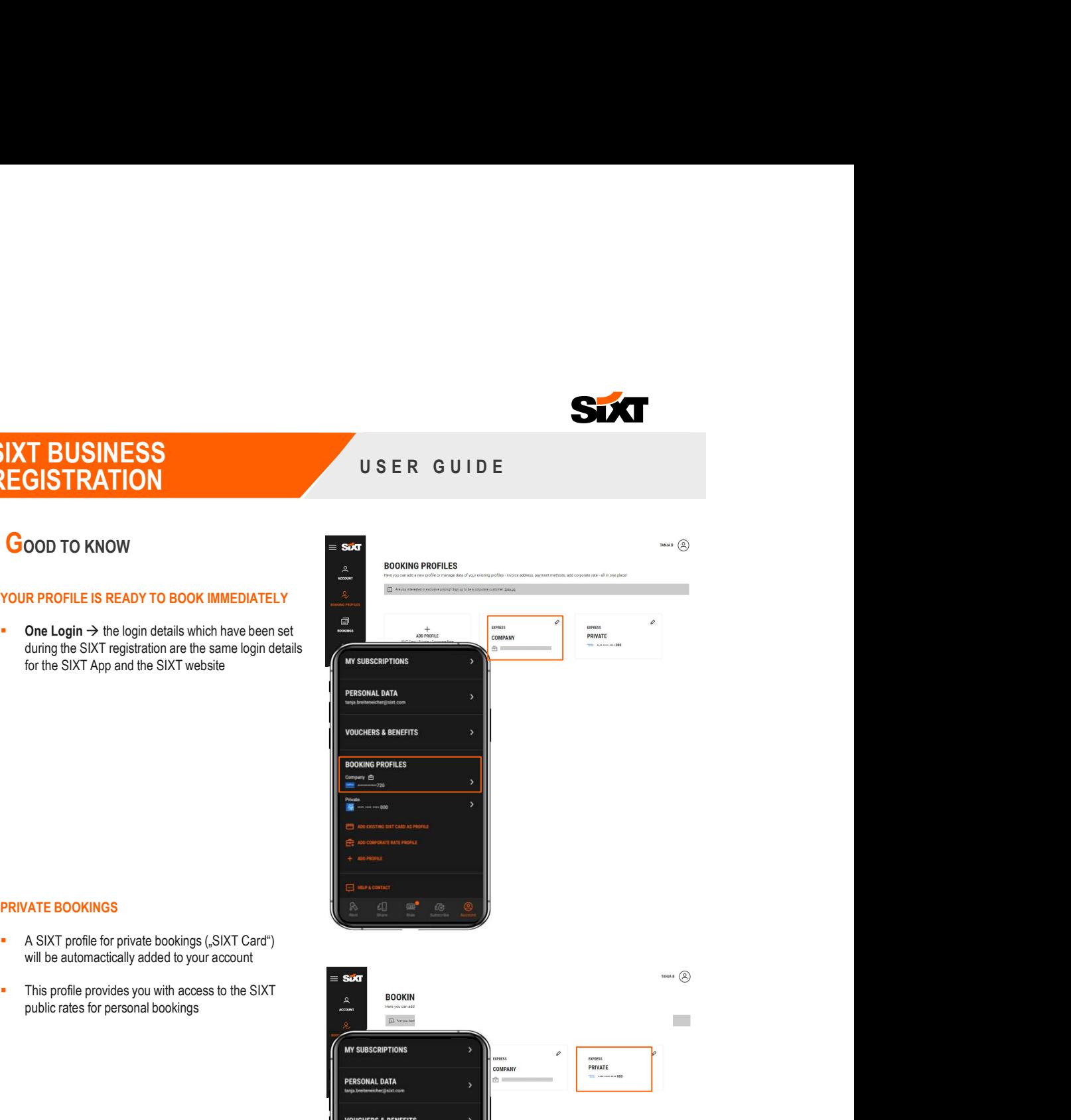

### **PRIVATE BOOKINGS The set of the set of the set of the set of the set of the set of the set of the set of the set of the set of the set of the set of the set of the set of the set of the set of the set of the set of the**

- 
- 

### STORAGE OF YOUR SIXT BUSINESS PROFILE<br>NUMBER – TRAVEL AGENCIES/ONLINE BOOKING **TOOLS**

- profile
- innovative digital SIXT products

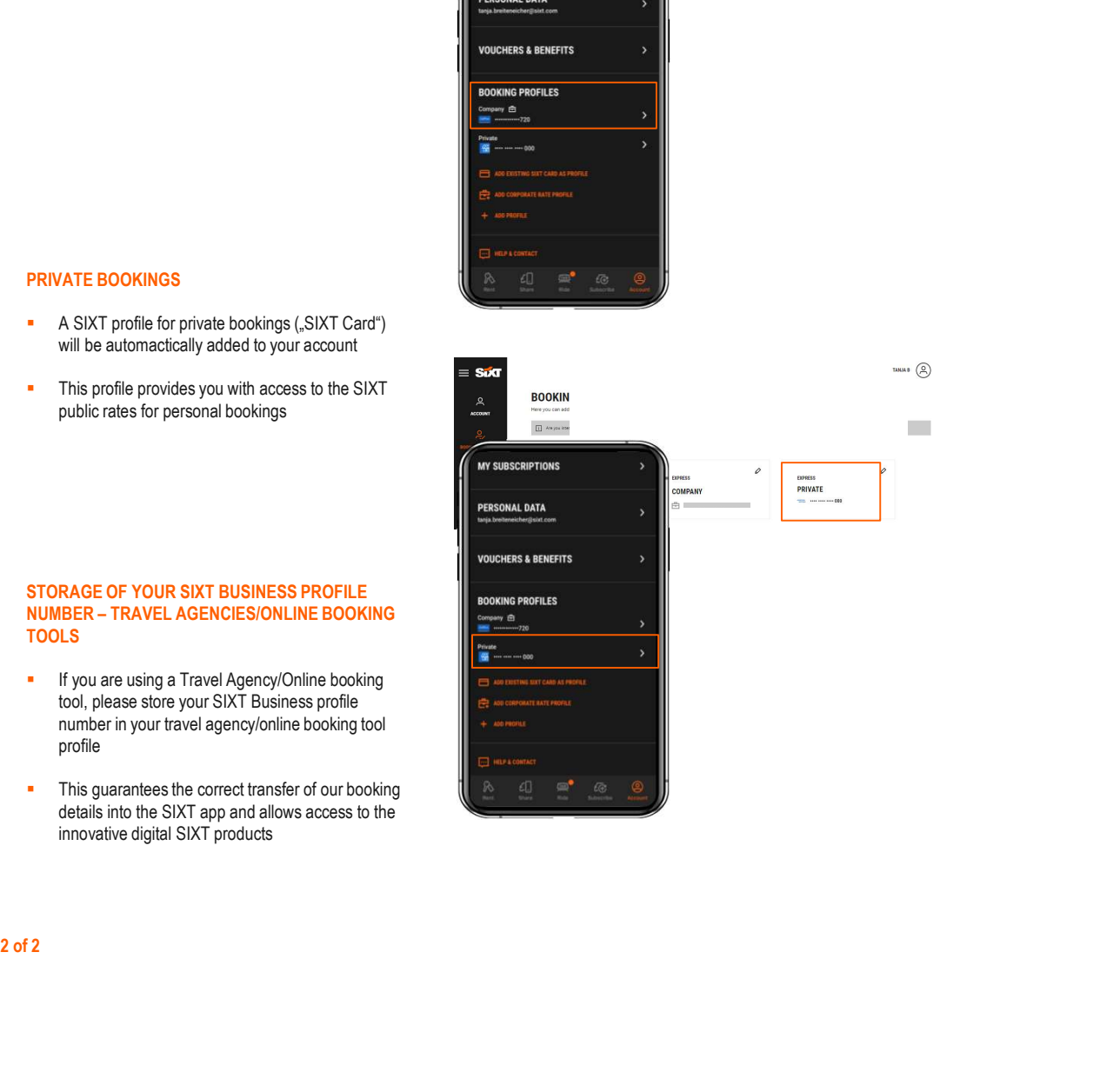